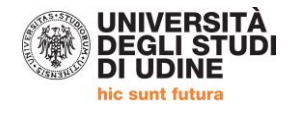

# PERCORSO FORMATIVO 24 CFU - DM 616/2017 a.a. 2018/2019 **IMMATRICOLAZIONE AL PERCORSO**

# ALLA PAGINA https://uniud.esse3.cineca.it/Home.do si effettua il login con le proprie credenziali

#### ATTENZIONE !!! LA GRAFICA DEL SITO E' STATA AGGIORNATA. E' POSSIBILE ACCEDERE AL LOGIN DAL MENU' AD HAMBURGER POSTO IN ALTO A DESTRA SULLA PAGINA Ξ

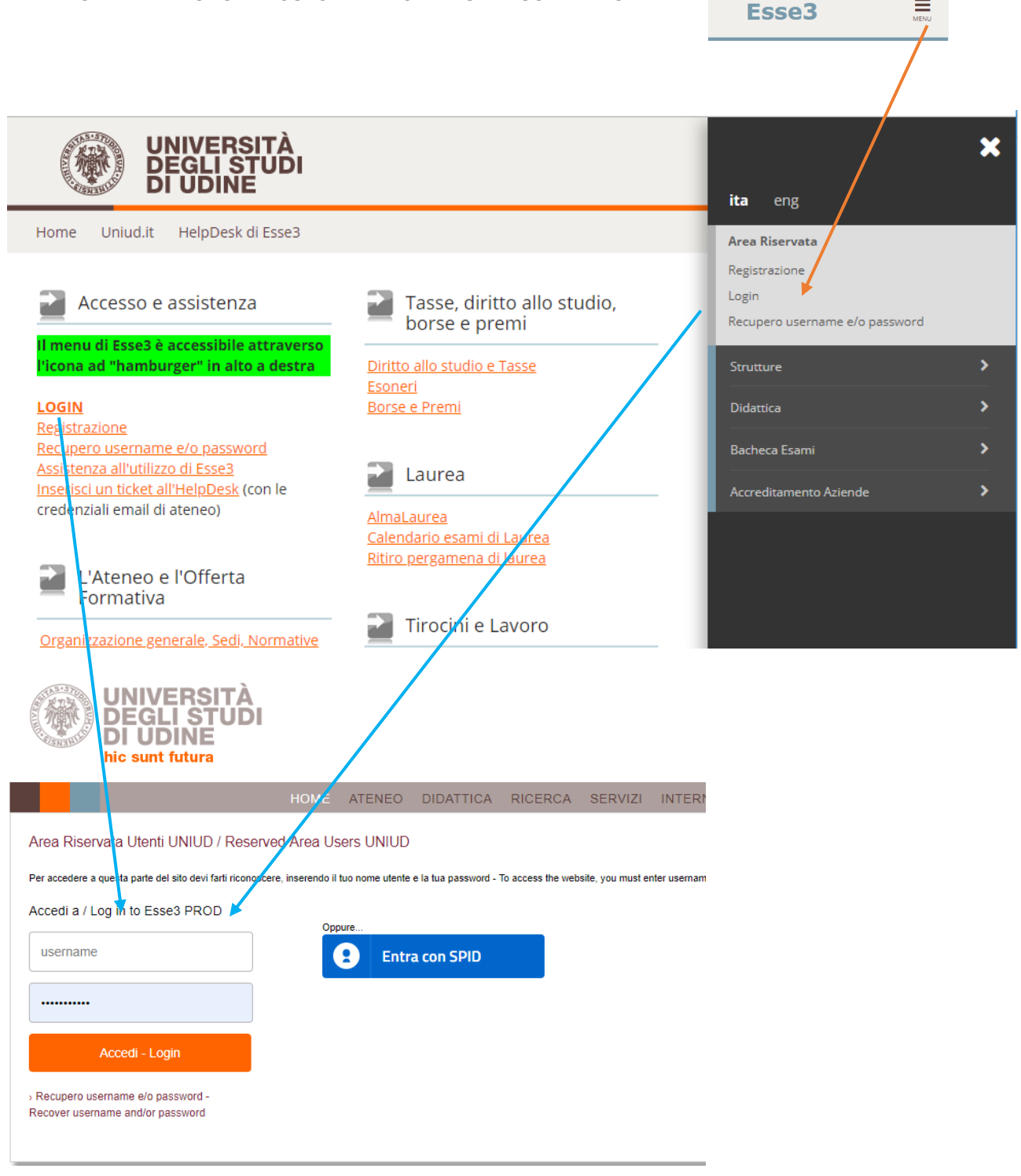

I PASSAGGI SONO RIMASTI INVARIATI, CAMBIA UNICAMENTE IL MENU' DI ACCESSO

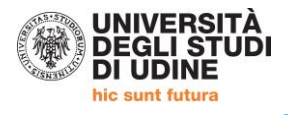

### DOPO IL LOGIN SI ACCEDE AL PROPRIO PROFILO PERSONALE

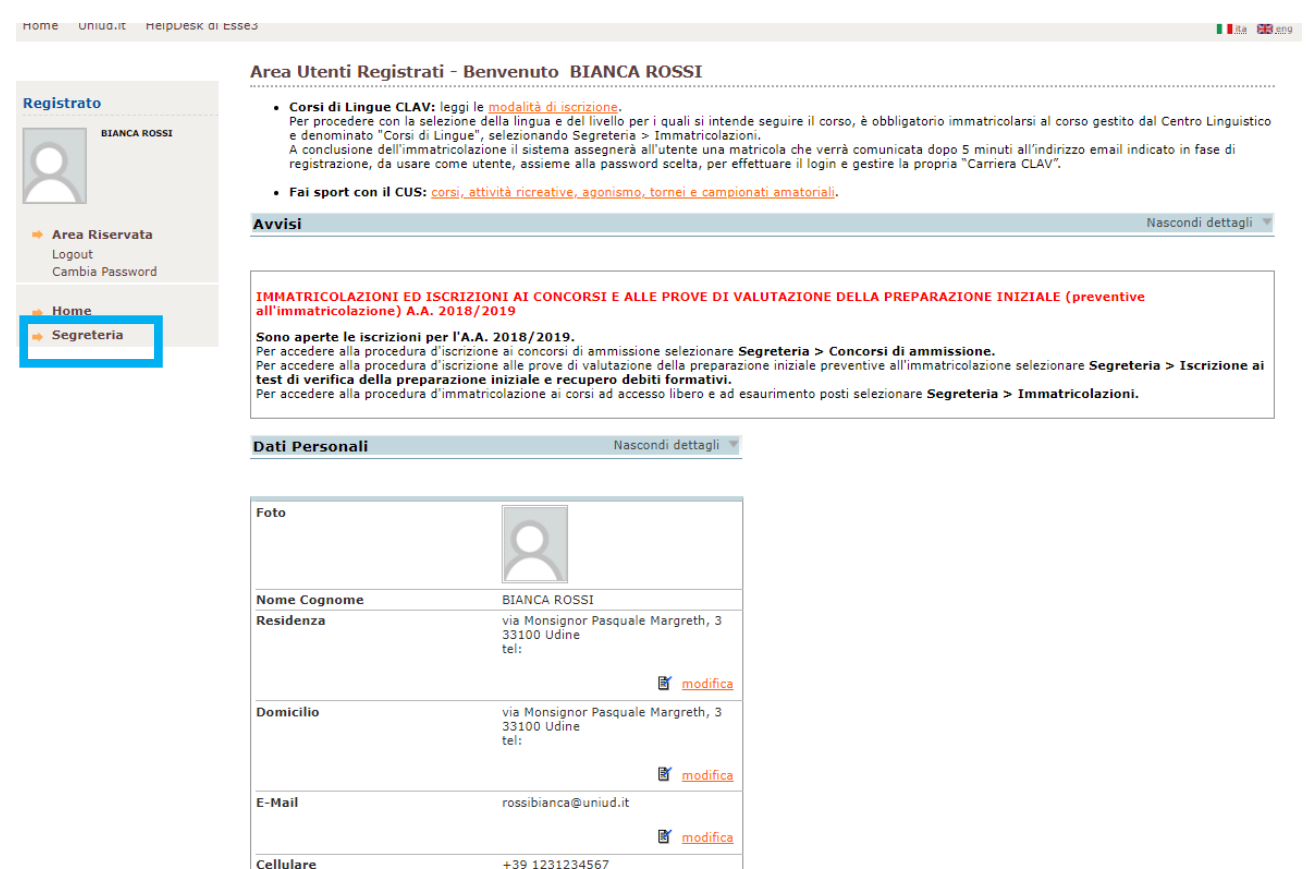

# CLICCARE SU "SEGRETERIA" → immatricolazione

modifica

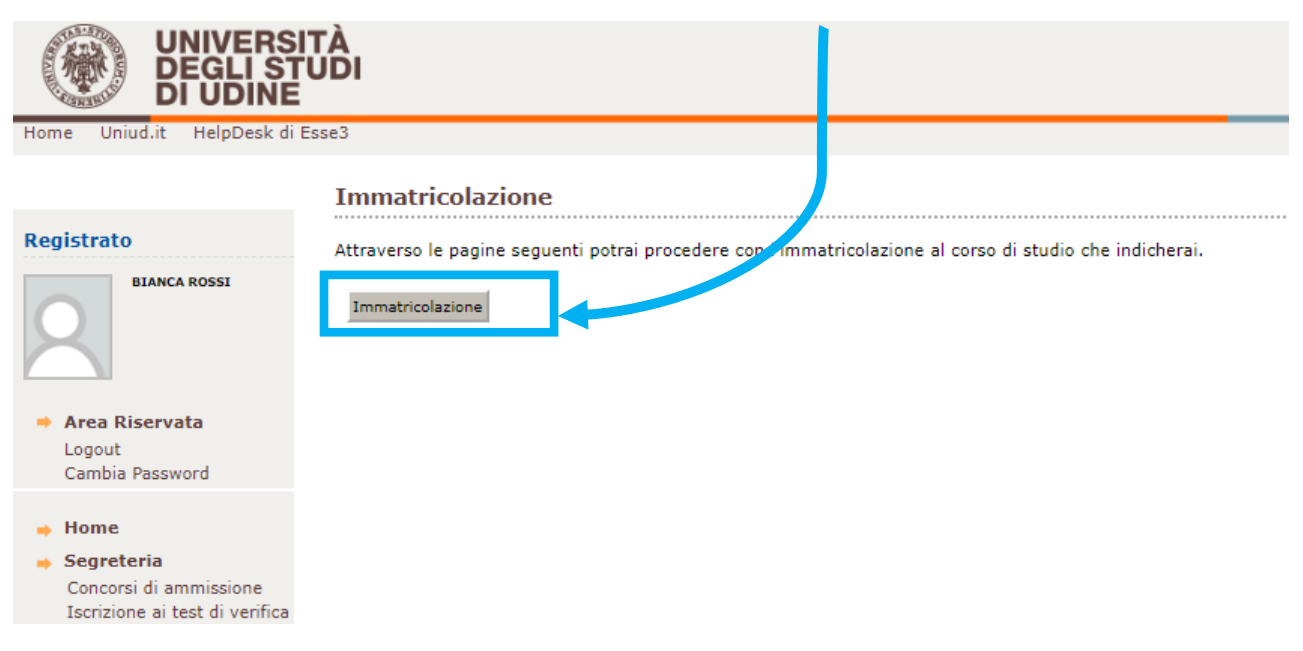

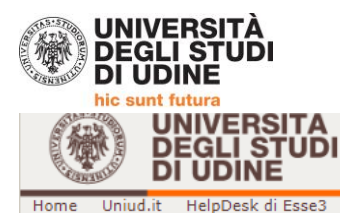

#### **AVVISI**

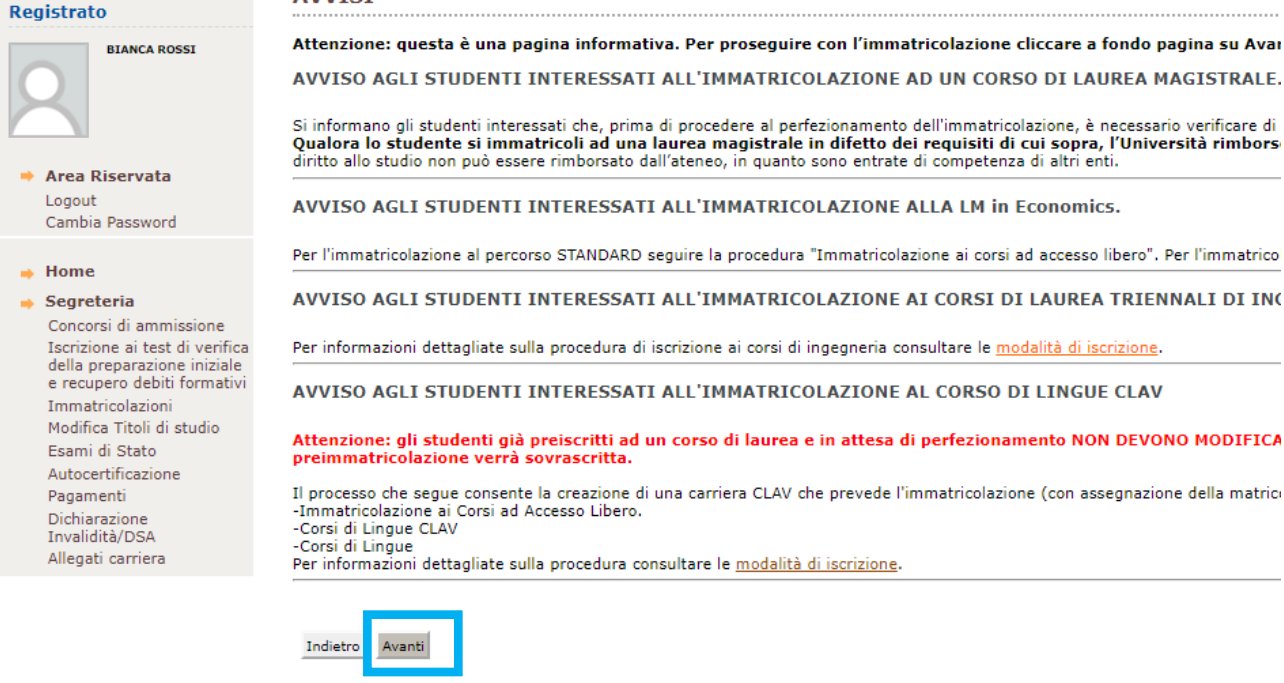

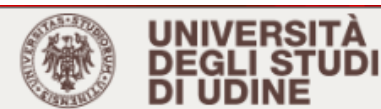

Home Uniud.it HelpDesk di Esse3

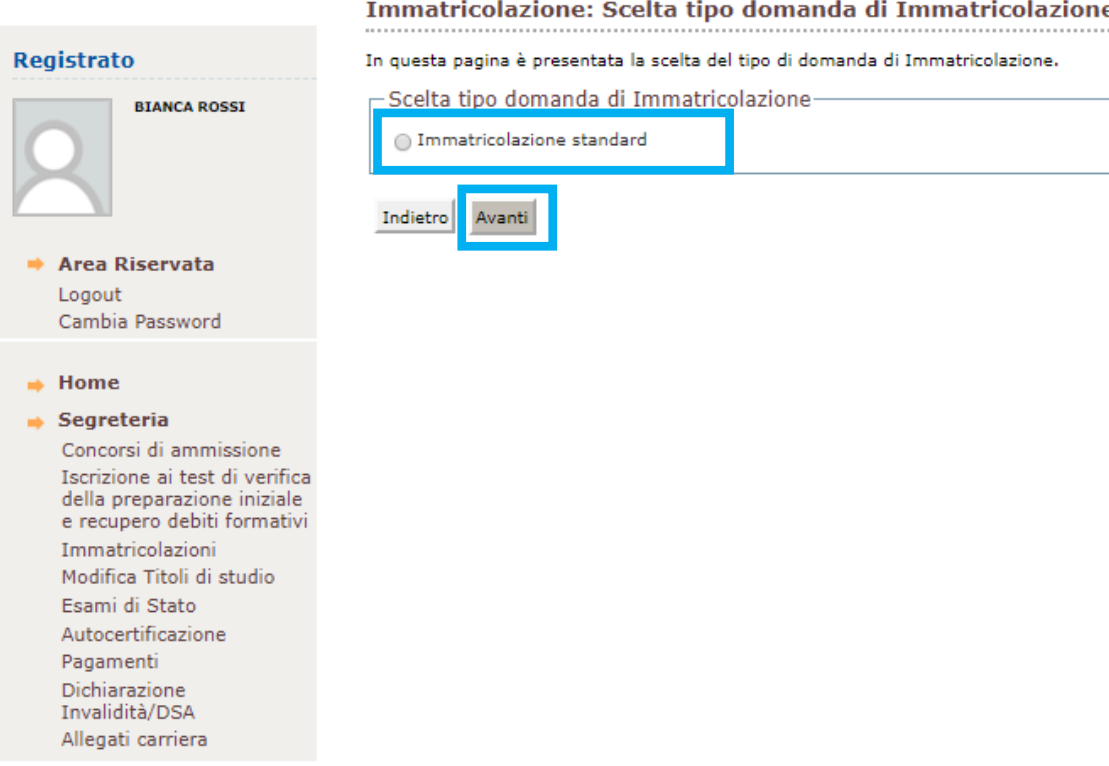

#### Immatricolazione: Scelta tipo domanda di Immatricolazione

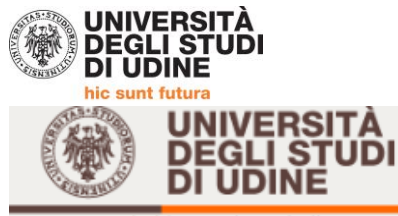

Home Uniud.it HelpDesk di Esse3

Immatricolazioni Esami di Stato

### .<br>De

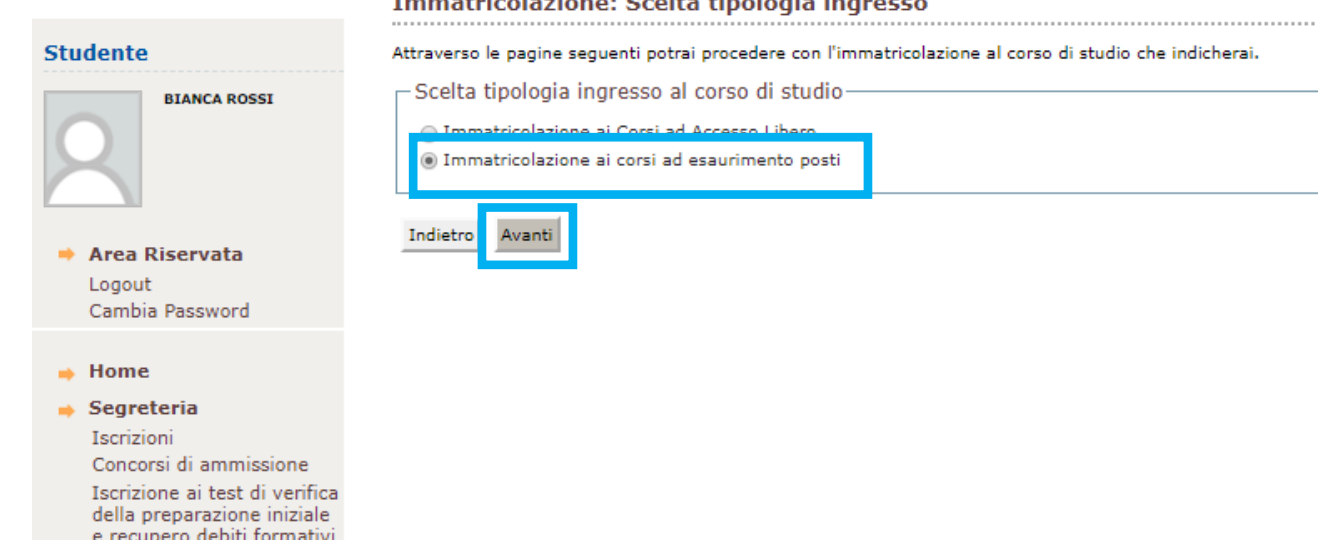

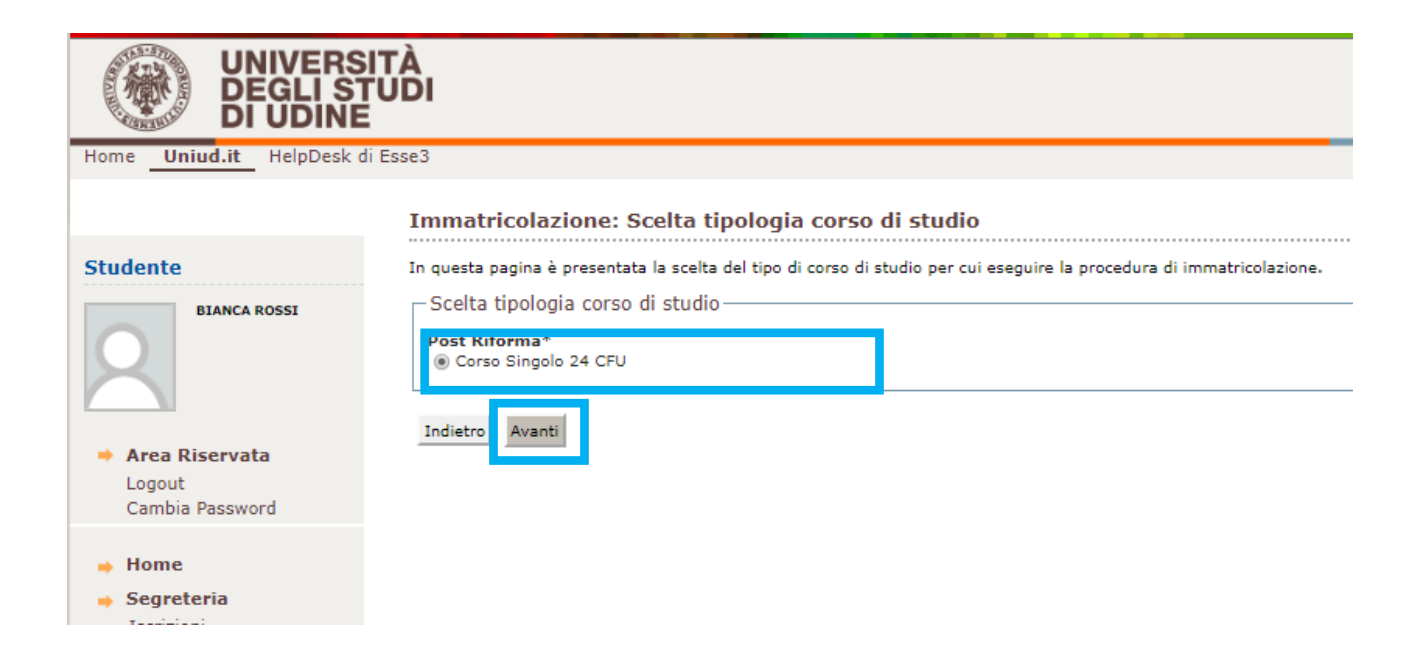

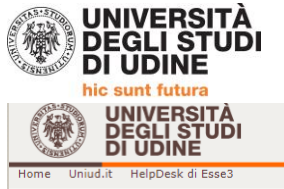

 $\overline{1}$ 

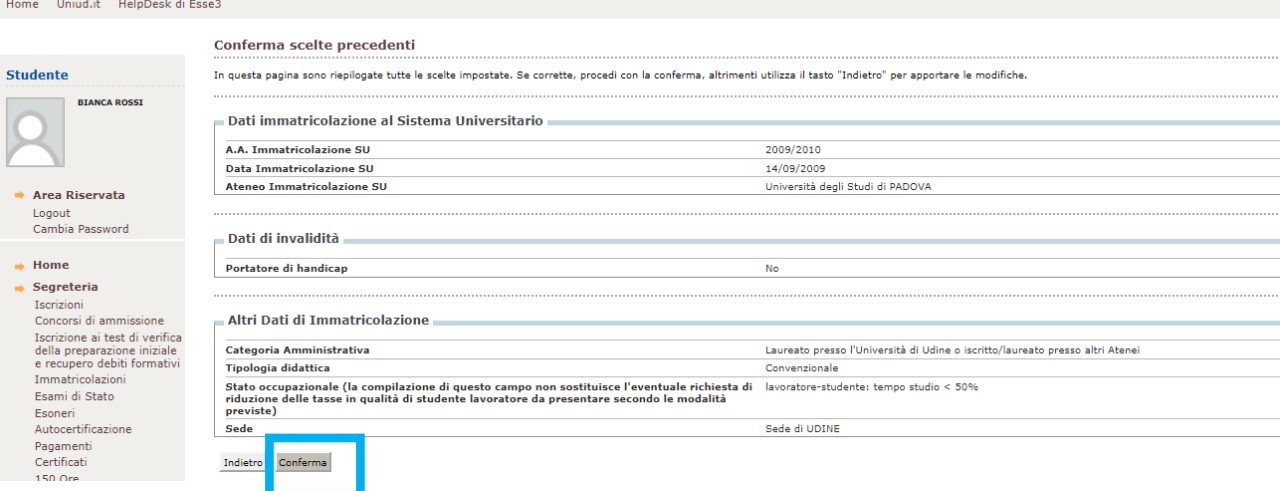

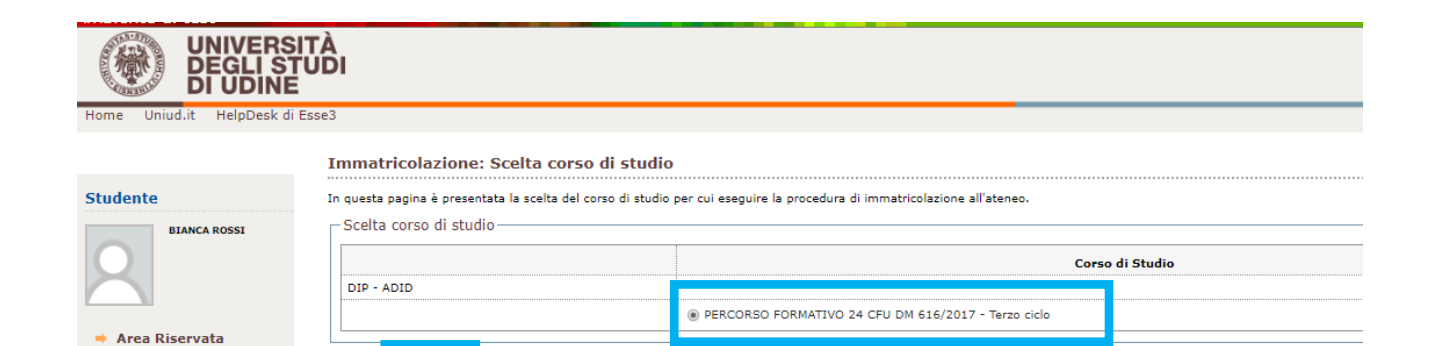

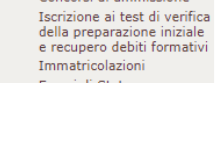

Iscrizioni<br>Concorsi di ammissione

Indietro

Avant

Logout

 $\Rightarrow$  Home  $\rightarrow$  Segreteria

 $\rightarrow$  Segreteria

Segreteria<br>
Concorsi di ammissione<br>
Iscrizione ai test di verifica

Cambia Password

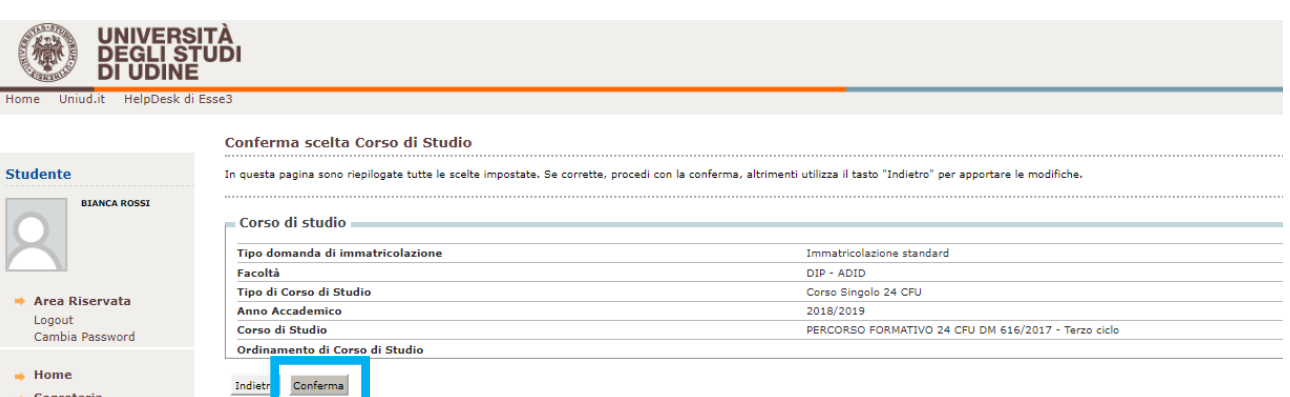

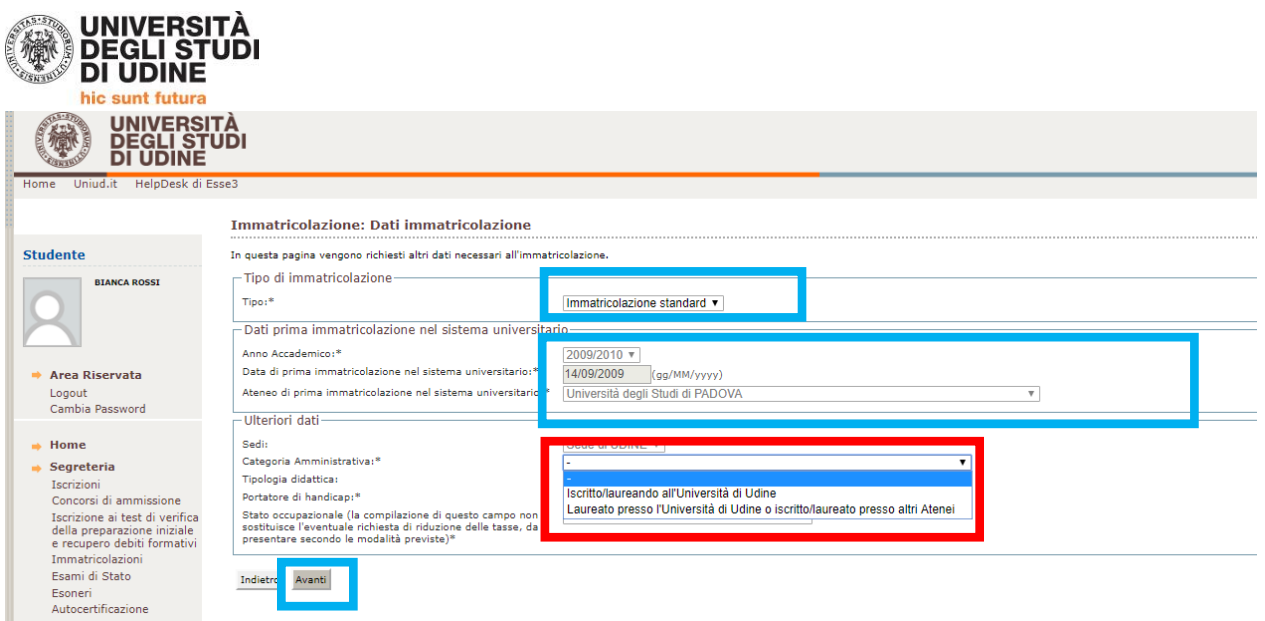

## **DATI PRIMA IMMATRICOLAZIONE NEL SISTEMA UNIVERSITARIO**

Se nel corso della propria vita non ci si è MAI immatricolati ad un corso universitario (indipendentemente dal conseguimento del relativo titolo) lasciare Anno Accademico 2018/2019 e inserire la data del giorno in cui si compila la domanda (oggi).

Se in passato si è stati iscritti ad un corso universitario (indipendentemente dal conseguimento del relativo titolo):

- inserire l'Anno Accademico di iscrizione scegliendolo dal menù ( o dato indicativo es. anno successivo alla maturità ecc.)
- indicare la data di immatricolazione (se non è nota indicare 1/11 dell'anno in cui si suppone di essersi immatricolati)
- indicare nel menù a tendina l'Università o analogo ente presso il quale ci si è iscritti (Accademie, Conservatori ecc.)

Se si è gia stati iscritti presso l'Università di Udine, questi campi sono già compilati. Per eventuali modifiche scrivere a [24cfu@uniud.it](mailto:24cfu@uniud.it) .

### **ULTERIORI DATI (coperto nell'esempio dalla categoria amministrativa) compilare a fini statistici**

## **CATEGORIA AMMINISTRATIVA**

### **Selezionare:**

**Iscritto / Laureando all'università di Udine** se iscritto ad un corso di laurea, di dottorato, di specializzazione sia dell'Università di Udine che interateneo  $\rightarrow$  viene generato unicamente l'addebito delle marca da bollo da € 16,00 per l'iscrizione

**Laureato presso l'Università di Udine o iscritto/laureato presso altri atenei** se laureato iscritto ad altro ateneo oppure iscritto a Master o altri corsi che non deteminino, ai sensi di legge, la gratuità del percorso viene generato l'addebito della tassa di iscrizione

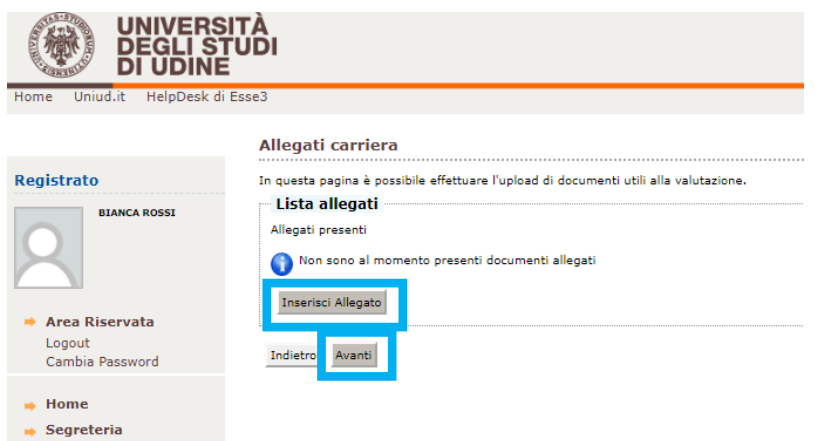

E' NECESSARIO INSERIRE GLI ALLEGATI:

- MODULO DI ISCRIZIONE (PER COMUNICARE QUALI ESAMI DEVONO ESSERE INSERITI IN PIANO) (rif. SITO WEB)
- DOCUMENTO DI IDENTITA' E CODICE FISCALE

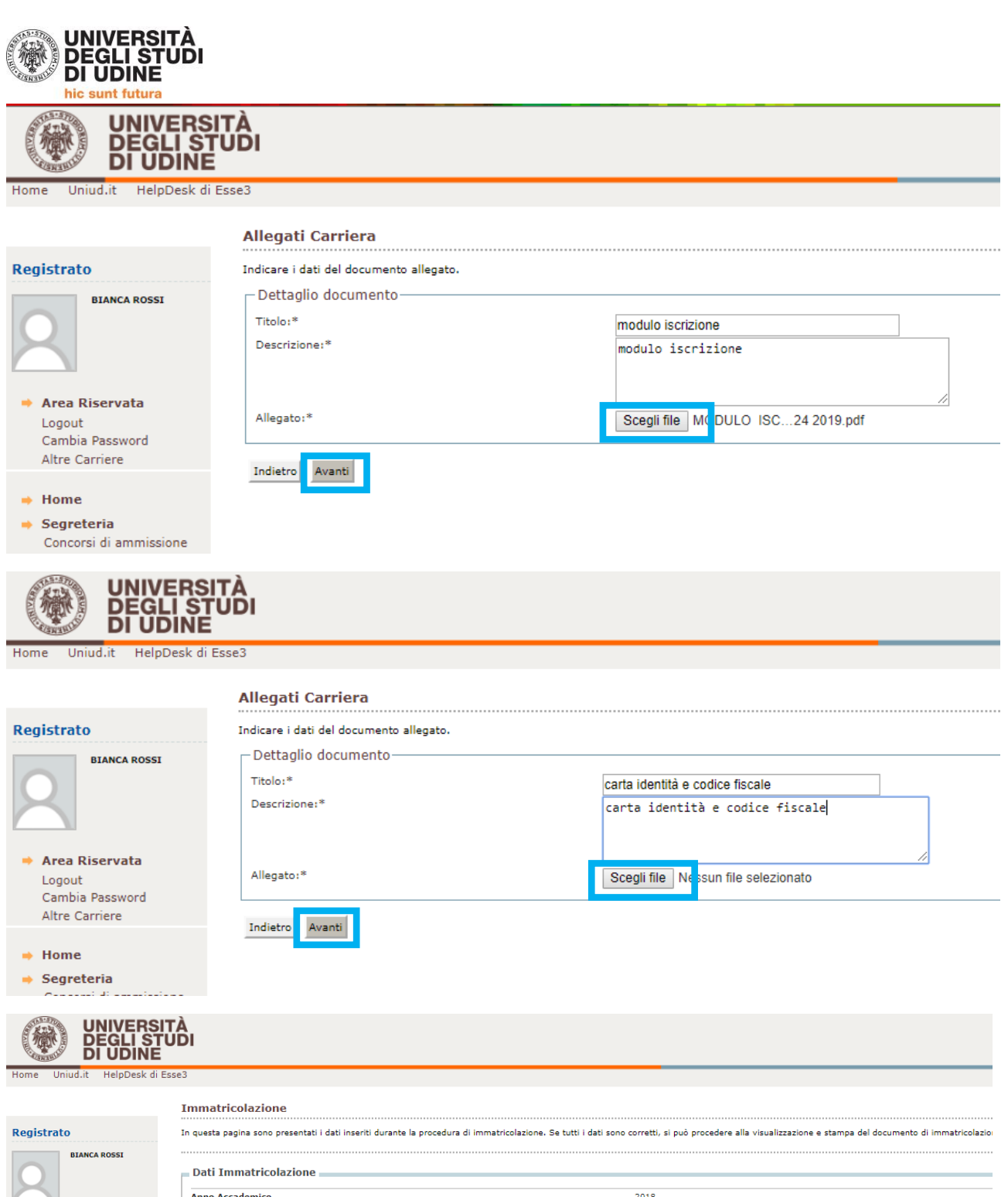

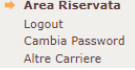

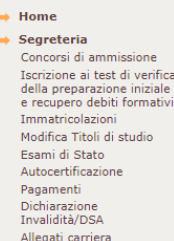

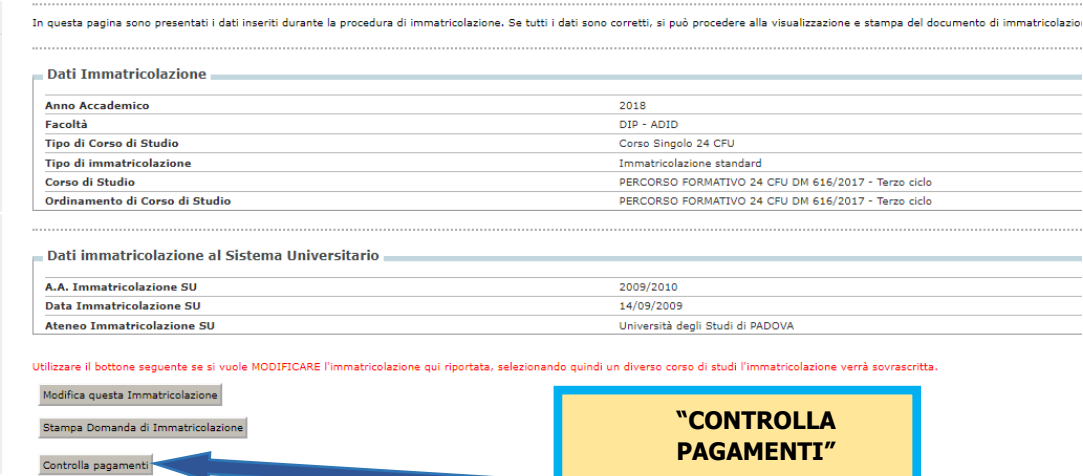

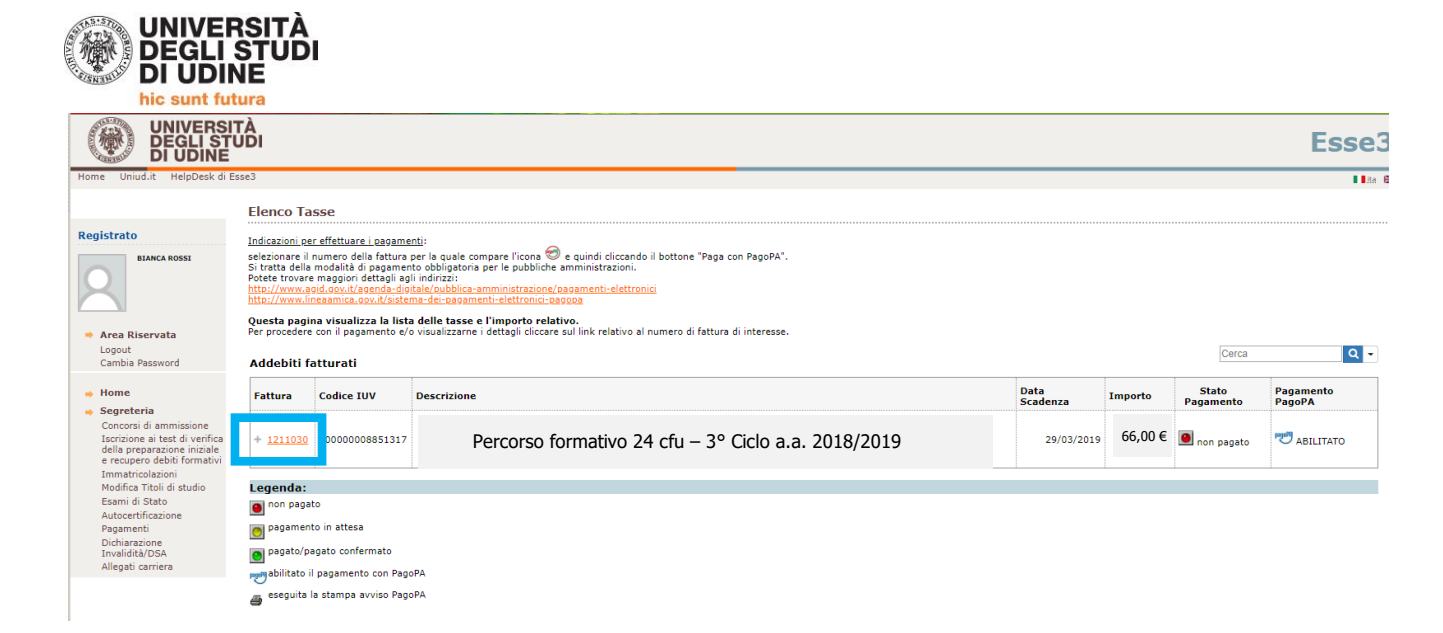

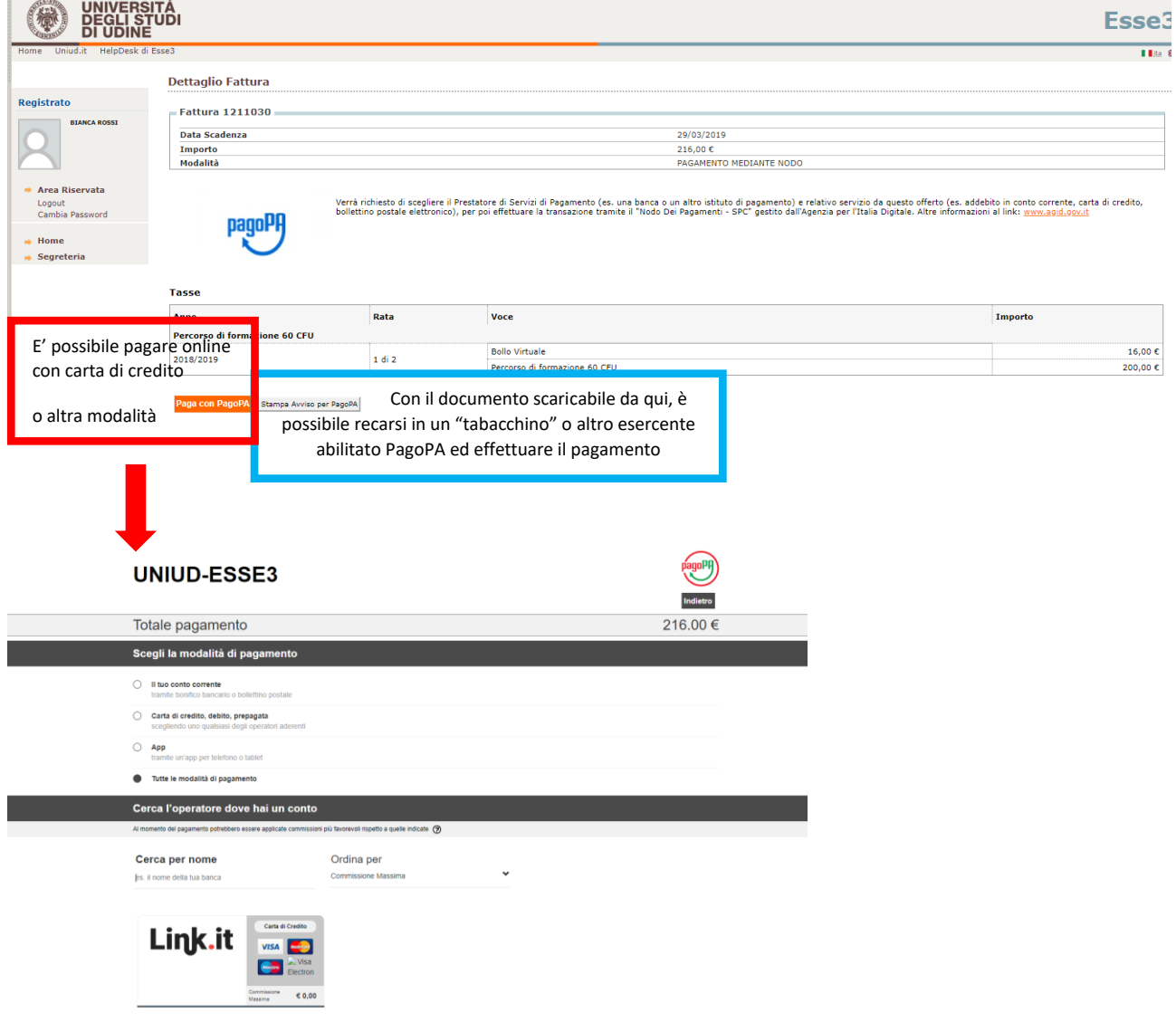